## <span id="page-0-0"></span>Objektorientierte Programmierung

Vorsemesterkurs Informatik Wintersemester 2023/24 Ronja Düffel

28. September 2023

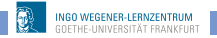

# **Überblick**

- **1** Was ist das?
- <sup>2</sup> Wie geht das?
- <sup>3</sup> Warum gibt es das?
- **4** Wie geht das in Python?

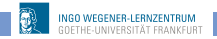

# <span id="page-2-0"></span>**Überblick**

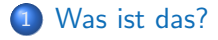

- [Wie geht das?](#page-6-0)
- [Warum gibt es das?](#page-13-0)
- [Wie geht das in Python?](#page-17-0)

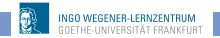

[Objektorientierte Programmierung](#page-0-0) > [Was ist das?](#page-2-0)

## Programmierparadigmen

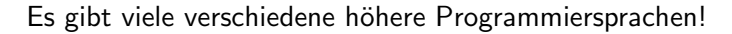

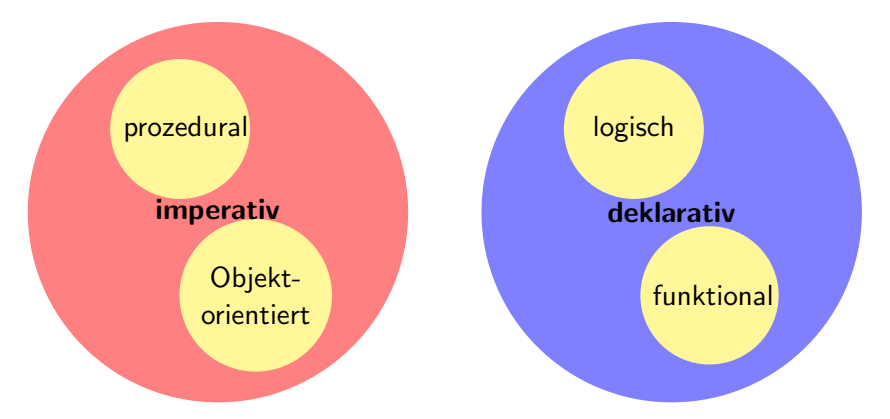

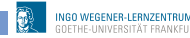

## Was ist das?

- **•** ein Programmierparadigma (Programmierstil)
- Art und Weise an ein Problem und dessen Lösung heranzugehen, es zu modellieren und somit auch zu programmieren
- **•** bisher: Prozedurale Programmierung
	- Zerlegung in Variablen, Datenstrukturen und Funktionen
	- Funktionen operieren direkt auf Datenstrukturen
- Objektorientierung: Beschreibung eines Systems anhand des Zusammenspiels kooperierender Objekte

## Objekte

- Objekte sind überall
- werden von uns als solche wahrgenommen
- $\bullet$  Begriff eher unscharf  $\Rightarrow$  kann auch abstrakter sein

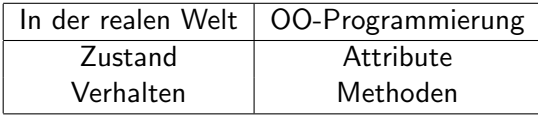

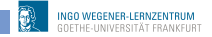

## <span id="page-6-0"></span>**Überblick**

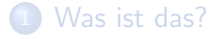

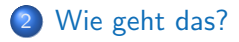

[Warum gibt es das?](#page-13-0)

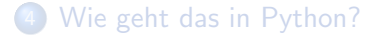

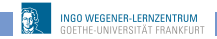

## Objekte in OOP

- Zustand gespeichert in Attributwerten
- Verhalten festgelegt durch Methoden
- **Interaktion mit anderen Objekten durch Methoden**
- Zustand ist versteckt, nur über Methoden erreichbar
- Methoden definieren Schnittstelle, über die andere Objekte mit dem Objekt interagieren. (Datenkapselung)

## Klassen und Objekte

- Klasse
	- **o** definiert für eine Menge von Objekten deren Struktur (Attribute), Verhalten(Methoden) und Beziehungen
	- Bauplan für Objekt
	- **Optinition aller Attribute und Methoden**
	- **Besitzt Mechanismus zur Erzeugung eines Objekts**
- Klasse allein macht noch nichts
- $\bullet$  Objekt  $\rightarrow$  ist konkrete Ausprägung (Instanz) der Klasse
- **Jedem Objekt ist genau eine Klasse zugeordnet**

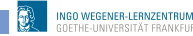

## Objekte der Klasse Kuh

Ĭ.

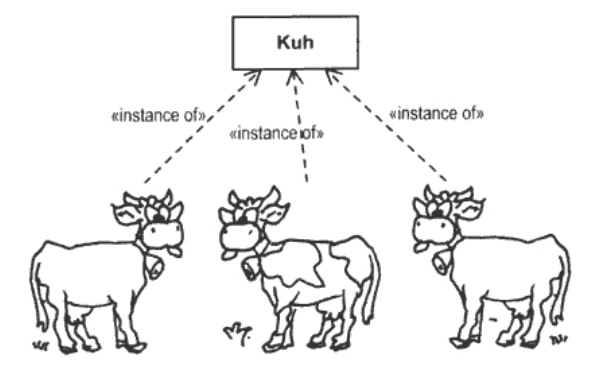

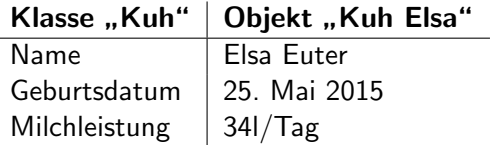

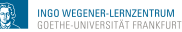

## Klassenhierarchie

- Verschiedene Arten von Objekten haben häufig Gemeinsamkeiten
- **o** "ist ein"-Beziehungen
- **•** Beispiel:

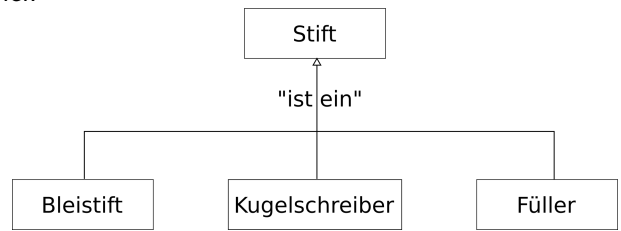

- Superklasse ≡ Elternklasse ≡ Oberklasse ≡ Basisklasse
- Subklasse ≡ Kindklasse ≡ Unterklasse ≡ abgeleitete Klasse

## Vererbung

- Kindklassen erben alle Attribute und Methoden von Elternklassen
- haben zusätzlich eigene Attribute und Methoden können Attribute und Methoden der Elternklasse überschreiben

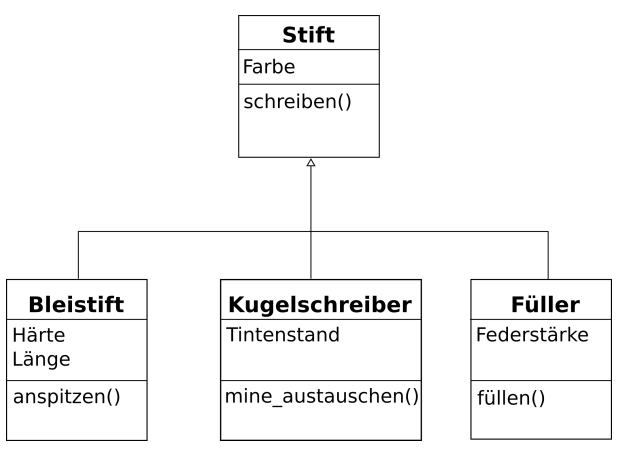

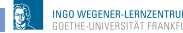

#### abstrakte Klasse

- e enthält nur leere Methoden
- **•** kann keine Instanz erzeugen
- dient zur Zusammenfassung ähnlicher Klassen
- definiert gemeinsame Attribut- und Methodennamen
- **•** zwingt alle Kindklassen Attribute und Methoden mit entsprechendem Namen zu haben

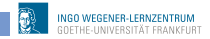

## <span id="page-13-0"></span>**Überblick**

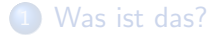

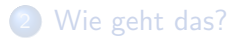

3 [Warum gibt es das?](#page-13-0)

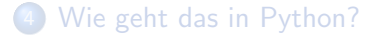

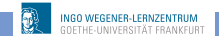

## Warum gibt es das?

- Zunahme der Rechnerleistung
	- $\rightarrow$  größere Programme
	- $\rightarrow$  komplexere Software
	- $\rightarrow$  größere Projekte
	- $\rightarrow$  Modularität

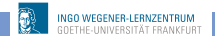

#### Vorteil

- Abstraktion: Betrachtung der Objekte und ihrer Eigenschaften und Fähigkeiten, ohne Festlegung auf Implementierung
- Datenkapselung: Objekt interagiert nur über vordefinierte Methoden. Implementierung kann verändert werden, ohne dass andere Teile des Programms geändert werden müssen
- **Vererbung:** klarere Struktur und weniger Redundanz
- Wiederverwendbarkeit: Programme können einfacher erweitert und modifiziert werden. Klassen können auch in anderen Programmen verwendet werden.

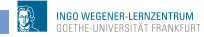

#### **Nachteile**

- **Formulierung:** natürliche Sprache hat keine feste Bindung von Substantiv (Objekt) und Verb (Methode).
- Klassenhierarchie: ist in der realen Welt nicht immer so klar. (z.B. Kreis-Ellipse-Problem)
- **Transparenz:** Kontrollfluss nicht im Quelltext (besonders problematisch bei Parallelisierung)
- Laufzeit- und Energieeffizienz: OOP-Anwendungen benötigen häufig mehr Energie und längere Laufzeit

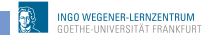

# <span id="page-17-0"></span>**Überblick**

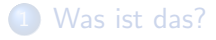

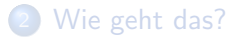

[Warum gibt es das?](#page-13-0)

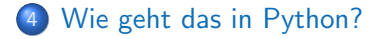

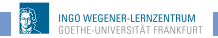

# Klassen in Python

#### **o** Klasse:

class KlassenName: def method1(self, ): def method2(self, ):

- **•** Verwendung:
	- $\bullet$  obj1 = KlassenName()
	- obj1.method1()

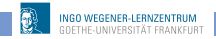

#### init \_- Methode

```
init - Methode:
 erzeugt ein Objekt (Instanz) der Klasse
  def init (self, ):
```
. . .

**•** Beispiel:

```
1 class Konto:
2 # Konstruktor
3 def __init__(self, name, nummer):
4 self.inhaber = name
5 self.kontonummer = nummer
6 \qquad \qquad self.saldo = 0
7
8
9 def einzahlen(self, betrag):
10 self.saldo = self.saldo + betrag
```
#### Beispiel: Konto

```
1 from konto1 import Konto
2
3 k1 = Konto("Bob", 19836)
4 k2 = Konto("Alice", 39748)
5
6 k1.einzahlen(500)
7 k2.einzahlen(700)
8
9 print(k1.saldo, k1.inhaber, k1.kontonummer)
10 print(k2.saldo, k2.inhaber, k2.kontonummer)
```

```
500 Bob 19836
700 Alice 39748
>>>
```
## Variablen/Attribute

- Klassenvariablen:
	- wird von allen Instanzen einer Klasse geteilt
	- mit <KlassenName>.<AttributName> innerhalb und außerhalb der Klasse erreichbar
- **o** Objektvariable:
	- Existiert allein für dieses Objekt (Instanz der Klasse)
	- <ObjektName>.<AttributName> innerhalb der Klasse erreichbar (evtl. auch außerhalb).
- $\bullet$   $\_\text{del}\_\text{-}$  Methode:
	- löscht eine Instanz/Objekt der Klasse
	- nur notwendig, wenn beim Löschen tatsächlich etwas passieren muss

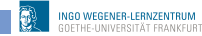

#### Beispiel: Klassenvariable

```
1 class Konto:
2 anzKont = 0 #Klassenvariable
3 # Konstruktor
4 def __init__(self, name, nummer):
5 self.inhaber = name
6 self.kontonummer = nummer
\mathbf{z} = \mathbf{S} = \mathbf{S}8 Konto.anzKont = Konto.anzKont + 1
\alpha1<sub>0</sub>11 def einzahlen(self, betrag):
12 self.saldo = self.saldo + betrag
13
14 def del<sub>-</sub>del-(self):15 Konto.anzKont = Konto.anzKont - 1
```
## Beispiel: Klassenvariable

```
1 from konto2 import Konto
2 print("Anzahl der Konten:", Konto.anzKont)
3
4 k1 = Konto("Bob", 19836)
5 k2 = Konto("Alice", 39748)
6
7 k1.einzahlen(500)
8 k2.einzahlen(700)
\alpha10 print(k1.saldo, k1.inhaber, k1.kontonummer)
11 print(k2.saldo, k2.inhaber, k2.kontonummer)
12 print("Anzahl der Konten:", Konto.anzKont)
13
14 del k1 #Bobs Konto löschen
15 print("Anzahl der Konten:", Konto.anzKont)
```
Beispiel: Klassenvariable Ausgabe

```
Anzahl der Konten: 0
500 Bob 19836
700 Alice 39748
Anzahl der Konten: 2
Anzahl der Konten: 1
\gg
```
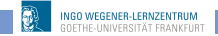

## public, protected, private

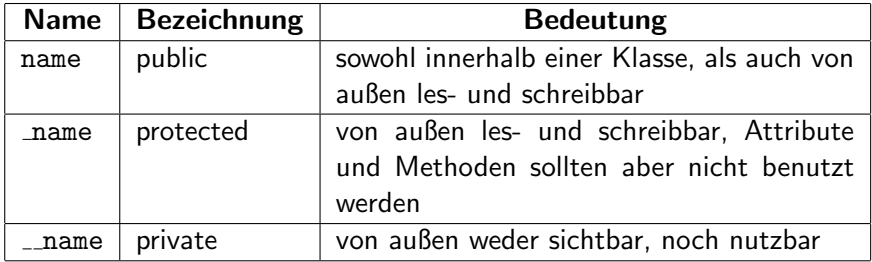

## Beispiel: private Attribute

```
1 class Konto:
2 anzKont = 0 #Klassenvariable
3 # Konstruktor
4 def __init__(self, name, nummer):
5 self.__inhaber = name
6 self.__kontonummer = nummer
7 \qquad \qquad self._saldo = 0
8 Konto.anzKont = Konto.anzKont + 1
\alpha1<sub>0</sub>11 def einzahlen(self, betrag):
12 self.__saldo = self.__saldo + betrag
13
_{14} def del (self):
15 Konto.anzKont = Konto.anzKont - 1
```
#### Beispiel: private Attribute

```
1 from konto3 import Konto
2 print("Anzahl der Konten:", Konto.anzKont)
3
4 k1 = Konto("Bob", 19836)
5 k2 = Konto("Alice", 39748)
6
7 k1.einzahlen(500)
8 k2.einzahlen(700)
\alpha10 print(k1.__saldo, k1.__inhaber, k1.__kontonummer)
11 print(k2.__saldo, k2.__inhaber, k2.__kontonummer)
12 print("Anzahl der Konten:", Konto.anzKont)
13
14 del k1 #Bobs Konto löschen
15 print("Anzahl der Konten:", Konto.anzKont)
```
#### Beispiel: private Attribute

```
Anzahl der Konten: 0
Traceback (most recent call last):
 File "/home/ronja/Uni/Lernzentrum/Vorkurs/WS1819/Material/Folien/beikonto2.py"
, line 10, in <module>
   print(k1. saldo, k1. inhaber, k1. kontonummer)
AttributeError: 'Konto' object has no attribute ' saldo'
>>
```
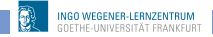

## Beispiel: Datenkapselung

```
1 class Konto:
2 anzKont = 0 #Klassenvariable
3 # Konstruktor
4 def __init__(self, name, nummer):
5 self.__inhaber = name
6 self.__kontonummer = nummer
7 \qquad \qquad self.__saldo = 0
8 Konto.anzKont = Konto.anzKont + 1
9 def einzahlen(self, betrag):
10 self.__saldo = self.__saldo + betrag
11 def getInhaber(self):
12 return(self.__inhaber)
13 def getSaldo(self):
14 return(self.__saldo)
15 def \_del\_(self):
16 Konto.anzKont = Konto.anzKont - 1
```
#### Beispiel: Datenkapselung

```
1 from konto4 import Konto
2 print("Anzahl der Konten:", Konto.anzKont)
3
4 k1 = Konto("Bob", 19836)
5 k2 = Konto("Alice", 39748)
6
7 k1.einzahlen(500)
8 k2.einzahlen(700)
\alpha10 print(k1.getSaldo(), k1.getInhaber())
11 print(k2.getSaldo(), k2.getInhaber())
12 print("Anzahl der Konten:", Konto.anzKont)
13
14 del k1 #Bobs Konto löschen
15 print("Anzahl der Konten:", Konto.anzKont)
```
#### Beispiel: Datenkapselung

```
Anzahl der Konten: 0
500 Bob
700 Alice
Anzahl der Konten: 2
Anzahl der Konten: 1
>>>
```
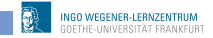

# Prozedural vs Objektorientierung

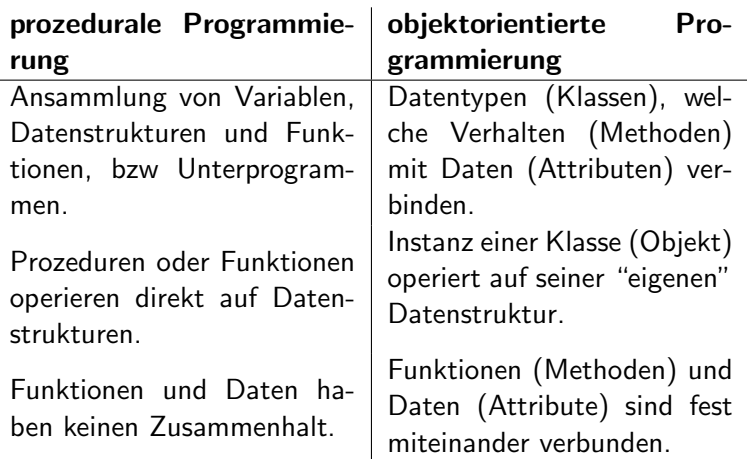

## Fragen?

# ?

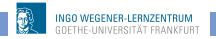

Vorkurs Informatik WS 2023/24

#### Evaluation

#### Bitte geben Sie uns Feedback zum Vorkurs!

#### Link auf der Vorkursseite:

[\[Evaluation\]](https://online-eval.studiumdigitale.uni-frankfurt.de/evasys/online.php?p=voku23)

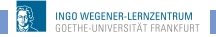

## **Mathevorkurs**

Mathe-Vorkurs Naturwissenschaften/Informatik: 04. - 10.Oktober 2023, 9:30 – 16 Uhr, 11.Oktober, 9:30 – 12:00 Uhr Oberstufenmathematik und erste Themen der Hochschulmathematik Infos: [\[Link\]](https://www.starkerstart.uni-frankfurt.de/98491172/Mathematik_Vorkurse)

Für Leute, die Mathmatik als Anwendungsfach wählen wollen:

• Mathe-Vorkurs für Mathematikstudierende: 09. - 13.Oktober 2023 10:15 – 14:45 Uhr Infos: [\[Link\]](https://www.uni-frankfurt.de/115778371/Studium#a_bf2b67a6-b3c06bc9)

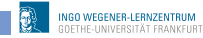

## <span id="page-36-0"></span>Einführungsveranstaltungen

- Informatik: Freitag,  $13.10.2023$ , Informationen zu Uhrzeit und Ort auf der Seite der Fachschaft [\[Link\]](https://fs.cs.uni-frankfurt.de/OE_WiSe23)
- Bioinformatik: Freitag, 13.10.2023, Infos auf der Seite der Fachschaft [\[Link\]](http://fachschaftbioinformatik-ffm.de/)
- Wirtschaftsinformatik: Donnerstag, 05.10.2023, 11:00 Uhr Raum 302 (Hilbertraum), Robert-Mayer-Str. 6-8

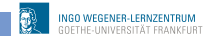